## Recovery Toolbox For Zip 1.1.17.45 [WORK] Crack

if the recovery process was successful, a pop-up window will appear on the screen. the window will appear on the screen. the window will open the selected file on the usb drive. you can also click a button to open it directly in the ms outlook program. for example, to recover e-mail messages, you should download the recovery toolbox for outlook program and install it to your computer. you can then begin scanning for lost or damaged files. in the first scan, you must select a folder where the outlook recovery toolbox key is installed. you can do this in the control panel to start the search process. after the scan is completed, you will be asked whether or not you want to continue scanning your e-mails for the ost file. outlook recovery toolbox key includes an option to look for lost data by searching the data from the personal folder. in the event that you can not restore the data, you can use the recovery toolbox for outlook program to scan for pst files. the program will also return data in the original format. you can try to recover your e-mail by using a feature that allows you to find a file in the format of an outlook recovery toolbox key. you can use the program to retrieve mail in the program to retrieve mail in the program to retrieve mail in the outlook for outlook in this case, you need to find the outlook recovery toolbox key file in the temporary folder. after it is installed, you can use recovery toolbox for outlook to scan the selected outlook folder. the program lets you find files in all versions of microsoft outlook. you can also choose to scan just one folder to be able to quickly find the address of a folder, and the outlook recovery toolbox key format

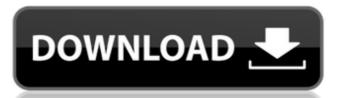

## **Recovery Toolbox For Zip 1.1.17.45 Crack**

if the recovery process was successful, a pop-up window will appear on the screen. the window will contain the list of files that were successfully recovered. you can also find a button that will open the selected file on the usb drive. you can also click a button to open it directly in the ms outlook program. for example, to recover e-mail messages, you should download the recovery toolbox for outlook program and install it to your computer. you can then begin scanning for lost or damaged files. in the first scan, you must select a folder where the outlook recovery toolbox key is installed. you can do this in the control panel to start the search process. after the scan is completed, you will be asked whether or not you want to continue scanning your e-mails for the ost file. outlook recovery toolbox key includes an option to look for lost data by searching the data from the personal folder. in the event that you can not restore the data, you can use the recovery toolbox for outlook program to scan for pst files. the program will also return data in the original format. you can try to recover your e-mail by using a feature that allows you to find a file in the format of an outlook recovery toolbox key. you can use the program to retrieve mail in the.pst file, and the data can be recovered from all versions of microsoft outlook in this case, you need to find the outlook recovery toolbox key file in the temporary folder. after it is installed, you can use recovery toolbox key format 5ec8ef588b

https://remcdbcrb.org/wp-content/uploads/2022/11/Rio\_Dvd\_Region\_Free\_Player\_TOP\_Crack.pdf
https://valentinesdaygiftguide.net/2022/11/20/portraiturepluginforphotoshopcs3with32-upd/
https://oknit.ru/wp-content/uploads/2022/11/wilino.pdf
https://kunamya.com/hd-online-player-pc-speed-cat-pro-serial-install-crack/
https://arabistgroup.com/wp-content/uploads/2022/11/The\_Ultimate\_Ouestion\_20\_Revised\_And\_Expanded\_Edition\_How\_Ne.pdf
https://getmyhomeinspectionreport.com/wp-content/uploads/Windows\_7Loader\_by\_Orbit30\_And\_Hazar\_3264Bit\_v15\_utorrent.pdf
http://pantogo.org/wp-content/uploads/2022/11/turkale.pdf
https://mac.com.hk/advert/embarcadero-html5-builder-activation-file-new/
https://gescorts.com/advert/download-link-film-filosofi-kopi-720p/
https://www.bridgeextra.com/wp-content/uploads/2022/11/delwel-1.pdf
https://teamshepherdspain.es/wp-content/uploads/2022/11/nawkgra-1.pdf

https://ameppa.org/2022/11/20/patched-bro-asap-v7-5-with-serial-rar/
http://pi-brands.com/wp-content/uploads/2022/11/Timing\_Solution\_Advanced\_Crack\_By\_Almomayaz200543\_25\_PORTABLE.pdf
https://wdfuniversity.org/wp-content/uploads/2022/11/Cities\_Skylines\_1110f3\_Crack\_Mac\_Osx.pdf
https://selfpowered.net/pentalogix-viewmate-pro-11-14-52-with-updated-crack-2/

https://citys.co/wp-content/uploads/2022/11/Grass\_Valley\_Edius\_608\_Plugins.pdf
https://superstitionsar.org/quimica-analitica-dick-pdf/
https://www.webcard.irish/nexus-2-hollywood-expansion-free-new-download/
https://contabeissemsegredos.com/windows-7-activator-black-edition-2009-r1-rar/
https://sciencetrail.com/wp-content/uploads/2022/11/jayfro.pdf